# **Release: V2.1-13/815**

### **INI Schalter [System] 'BenutzeErweiterteMailAPI' erweitert**

15.11.2021 Allgemein

BenutzeErweiterteMailAPI Modus 5:

Wird "sendmail.bat" (anstatt sendmail.vbs) aufgerufen, wird das Console-Fenster sichtbar geöffnet.

### **%-Positionen in Belegen**

22.10.2021 Allgemein

%-Positionen werden im Verkaufsbeleg nicht mehr auf Betrag 0 geprüft

# **Release: V2.1-13/814**

### **Benutzerverwaltung - löschen und archivieren**

#### 22.09.2021 Allgemein

Für die Benutzerliste gibt es keinen Papierkorb mehr. Die Benutzer werden direkt gelöscht. Archivierte Benutzer können nicht mehr einloggen.

# **Release: V2.1-13/813**

### **Bestückung des Anlagedatums von Datensätzen überarbeitet**

#### 20.09.2021 Allgemein

Wird beim [Speichern](https://wiki.ifw.de/wiki/doku.php?id=:anwender:bedienelemente:eingabemasken#abspeichern_eines_datensatzes) das Änderungsdatum gesetzt und ist bisher kein Neuanlagedatum vorhanden, so wird das bisherige Änderungsdatum in das Neuanlagedatum übernommen.

Wird ein Beleg von einem anderen Beleg geschrieben, so wird das Neuanlagedatum und der Counter neu gesetzt. Bisher werden die Daten aus dem Vorbeleg übernommen (Klon).

### **PRG-Kommando ReserveNextRecord() erweitert**

#### 20.09.2021 Module

Es wird jetzt der Benutzermodus beim Speichern verwendet und so die Neuanlage und das

Datenbanklogbuch mitgeschrieben.

### **Logon SimpleMAPI überarbeitet**

14.09.2021 Allgemein

MAPI sendMail macht bei Extended [Mapi](https://wiki.ifw.de/wiki/doku.php?id=:anhang:glossar:mapi) keinen SimpleMapi logon mehr.

# **Release: V2.1-13/812**

### **INI Schalter [System] 'SaveAdressEmailShort' aktiviert**

13.09.2021 Allgemein

Neuer Schalter in der FAKT.INI in der Sektion "System": SaveAdressEmailShort; Wert 0/1, Default 0. Mit dem Wert 1 werden Emailadressen in Kurzform ohne Prefix vor dem "\@" zusätzlich gespeichert.

### **Synchronisation von Stammdaten in Kommunikationsadressen erweitert**

13.09.2021 Allgemein

Synchronisation der Emailadresse vom Kundenstamm/Lieferantenstamm in die Kommunikationsadressen auch bei leerer [Telefonnummer](https://wiki.ifw.de/wiki/doku.php?id=:anhang:glossar:telefonnummer).

### **INI Schalter [System] 'ClassicRefreshAllways' aktiviert**

01.09.2021 Allgemein

Neuer Schalter in der FAKT.INI in der Sektion "System": ClassicRefreshAllways; Wert 0/1, Default 1. Mit dem Wert 0 wird die Aktualisierung der klassischen IFW Ansicht nur noch ausgeführt, wenn sie das aktive Fenster ist.

# **Release: V2.1-13/811**

### **Performance-Messungen erweitert**

#### 31.08.2021 Allgemein

Performaufzeichnung bei umgesorteten Laufwerksangaben und \WIN korrigiert. Dateiname der Performaufzeichnung mit Prozessnummer am Ende versehen.

## **Release: V2.1-13/810**

### **Windows-Dialoge werden bei Automaten nach Timeout geschlossen**

10.08.2021 Allgemein

Windows Fehlerdialog im TTS-Lauf wird nach 10 Sekunden automatisch mit ESC geschlossen.

# **Release: V2.1-13/808**

### **TAPI - Namenserkennung jetzt auch als Teilwort**

28.05.2021 Allgemein

[TAPI](https://wiki.ifw.de/wiki/doku.php?id=:anhang:glossar:tapi) wird mit "\*Text" als Teilstringsuche vorgenommen. Also "\*(Office)" findet die erste TAPI die das Wort "(Office)" enthält.

# **Release: V2.1-13/807**

#### **FIBU: Buchungsjournal exportieren erweitert**

26.05.2021 Allgemein

Interne Funktion " Buchungsjournal [selektierte](https://wiki.ifw.de/wiki/doku.php?id=:anwender:bedienelemente:selektionsfunktionen) Buchungen [exportieren](https://wiki.ifw.de/wiki/doku.php?id=:anwender:bedienelemente:drucken_und_exportieren) " eweitert zu " Selektierte Buchungen exportieren, X ignorieren/nicht setzen "

# **Release: V2.1-13/806**

### **Neues Sicherheitslevel eingezogen**

14.05.2021 Allgemein

Sicherheitsupdate

Nach dem Update sind Logins in Programmreleases vor 806 nicht mehr möglich, sobald sich ein Benutzer mit 806 eingeloggt hat.

## **Release: V2.1-13/805**

### **INI Schalter [Belege] 'BelegadressenPruefen' aktiviert**

31.03.2021 Allgemein

Neuer Schalter in der FAKT.INI in der Sektion "Belege": BelegadressenPruefen; Wert 0/1, Default 1. Beim Verbuchen eines Belegs wird geprüft, ob die angegeben Adressnummern im Stamm vorhanden sind.

Es werden nur im Verkauf die Kunden-Adressnummern geprüft

(Auftraggeberadresse/Lieferadresse/Rechnungsadresse).

Es wird die Meldung "Die Adresse … wurde nicht gefunden (im Archiv?)! (Zurück)" ausgegeben und die Verarbeitung abgebrochen.

### **Umziehen des Docustore erleichtert**

29.03.2021 Allgemein

Wird im [Docustore](https://wiki.ifw.de/wiki/doku.php?id=:zusatzmodule:Docustore) der Speicherort umgezogen, können jetzt zuerst die Dateien an den neuen ort KOPIERT werden und dann online die Datenbank auf den neuen Speicherort geaendert werden. Ist am Zielort die Datei bereits vorhanden und dir CRC-Checksumme gleich, wird kein Bewegen der Datei an den neuen Ort ausgelöst, sondern nur der Verweis in der Datenbank geändert.

## **Release: V2.1-13/803**

### **INI Schalter [System] 'WritePerfomLogFile' aktiviert**

17.02.2021 Allgemein

Neuer Schalter WritePerfomLogFile in der Sektion System: WritePerfomLogFile: Wert 0/1. Default 0. Der Performensmonitor muss auf dem Desktop aktiviert sein. Mit dem Wert 1 schreibt er die Daten alle Sekunde in ein Logbuch Mit dem Wert 0 werden keine Daten geschrieben

Der Performensmonitor schreibt jetzt das Oeffnen von Windowsfenster die Latenz mit \WIN mit.

### **Javascriptconsole bei Login instanziert**

#### 17.02.2021 Allgemein

Beim Login in das IFW wird die Funktion IfwLogin() in der Javascriptkonsole aufgerufen. Dadurch wird auch die Javascriptconsole instanziert.

# **Release: V2.1-13/802**

## **Mailen auch mit Outlook 64bit möglich**

15.02.2021 Allgemein

BenutzeErweiterteMailAPI=5 VB-Script Email auch mit 64 Bit Outlook möglich

# **Release: V2.1-13/800**

### **INI Schalter [System] 'BenutzeErweiterteMailAPI' erweitert**

27.01.2021 Allgemein

Schalter "BenutzeErweiterteMailAPI" in der FAKT.INI in der Sektion "System" um Modus 5 erweitert:

BenutzeErweiterteMailAPI: Wert 0/1/2/3/4/5. Default 0.\\ Für die Mailanbindung beim PDF-Druck kann die SimpleMAPI oder ExtendedMAPI verwendet werden.\\

Beim Einsatz von Tobit DAVID muss die SimpleMAPI verwendet werden (Wert  $0)$ . \\

Beim Einsatz von Microsoft Outlook muss die ExtendedMAPI verwendet werden (Werte 1-5).\\

Mit dem Wert 1 wird beim Mailen kein eigener Thread verwendet. Dabei wird während einer geöffneten Dialogmaske im Mailprogramm das IFW blockiert.\\ Mit dem Wert 2 wird beim Mailen ein eigener Thread verwendet. Dabei wird während einer geöffneten Dialogmaske im Mailprogramm das IFW nicht blockiert.\\ Mit dem Wert 3 wird beim Mailen kein eigener Thread verwendet. Beim Start wird ein Initialisierungsaufruf vorgenommen.\\ Mit dem Wert 4 wird beim Mailen ein eigener Thread verwendet. Beim Start wird ein Initialisierungsaufruf vorgenommen.\\

Mit dem Wert 5 wird beim Mailen ein VB-Script verwendet. Der Inhalt wird über die JavaScript-Konsole als XML aufgebaut.\\

In der arbeitsplatzabhängigen INI Datei (ini\_<STATIONSNAME>.ini im Verzeichnis user) kann der Wert BenutzeErweiterteMailAPI arbeitsplatzabhängig überschrieben werden.

Beschreibung Wert 5:

Es wird in der Javascriptkonsole die Funktion IfwCallMapi( strMode, strTo, strSubject, strBody, strAttachements) aufgerufen.

Die Funktion muss einen Rückgabewert zurück geben. In der Regel einen XML-Dateinamen. Ist ein Rückgabewert vorhanden wird die Datei sendmail.bat (falls vorhanden) oder sendmail.vbs aus dem Verzeichnis module/ifw\_system/mail/ versteckt aufgerufen. Als Übergabeparameter wird der Rückgabewert aus IfwCallMapi() verwendet.

Das VB-Script kann erst ab V2.13/802 auch 64Bit Outlook.

# **Release: V2.1-13/799**

### **MwSt-Umstellung - FIBU-Anpassungen für 2021**

07.01.2021 FIBU

Bei [Eingangsrechnungen](https://wiki.ifw.de/wiki/doku.php?id=:zusatzmodule:eingangsrechnungen) wird jetzt das Feld "Rechnungsdatum" als mehrwertsteuerbestimmendes Feld verwendet, bisher.

Bei der FIBU Stapelerzeugung wird bei Eingangsrechungen das Feld "Rechnungsdatum" als mehrwertsteuerbestimmendes Feld verwendet.

Bei der Beleg Stapelerzeugung wird jetzt bei den "Erlöskonten/Parameter alter Satz" ein Datum "gültig von" zusätzlich zu "gültig bis" unterstützt.

Bei Datenexport in den Stapel nach Datev wird jetzt bei den "DATEV-Parameter A-J" ein Datum "gültig von" zusätzlich zu "gültig bis" unterstützt.

From: [IFW Wiki](https://wiki.ifw.de/wiki/) - **www.wiki.ifw.de**

Permanent link: **[https://wiki.ifw.de/wiki/doku.php?id=anwender:news:news\\_anwender2021](https://wiki.ifw.de/wiki/doku.php?id=anwender:news:news_anwender2021)**

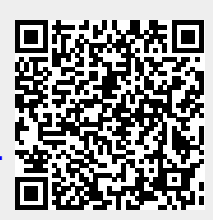

Last update: **18.05.2024 14:00**